$,$  tushu007.com

## $<<$  and the set of the set of the set of the set of the set of the set of the set of the set of the set of the set of the set of the set of the set of the set of the set of the set of the set of the set of the set of the

 $<<$   $>>$ 

- 13 ISBN 9787113089696
- 10 ISBN 7113089690

出版时间:2008-8

页数:347

PDF

更多资源请访问:http://www.tushu007.com

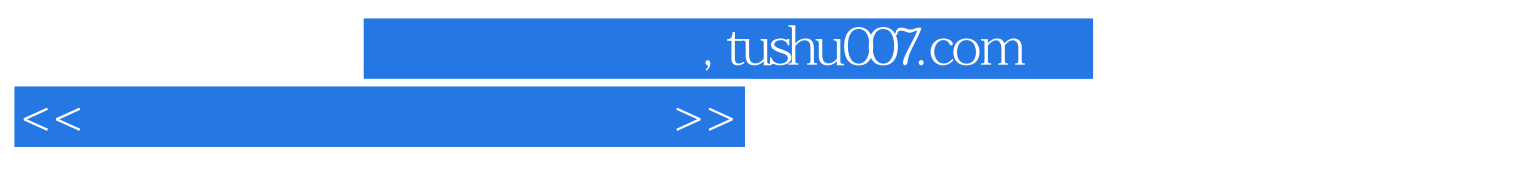

 $11$ 

# $,$  tushu007.com

 $<<$  and the set of the set of the set of the set of the set of the set of the set of the set of the set of the set of the set of the set of the set of the set of the set of the set of the set of the set of the set of the

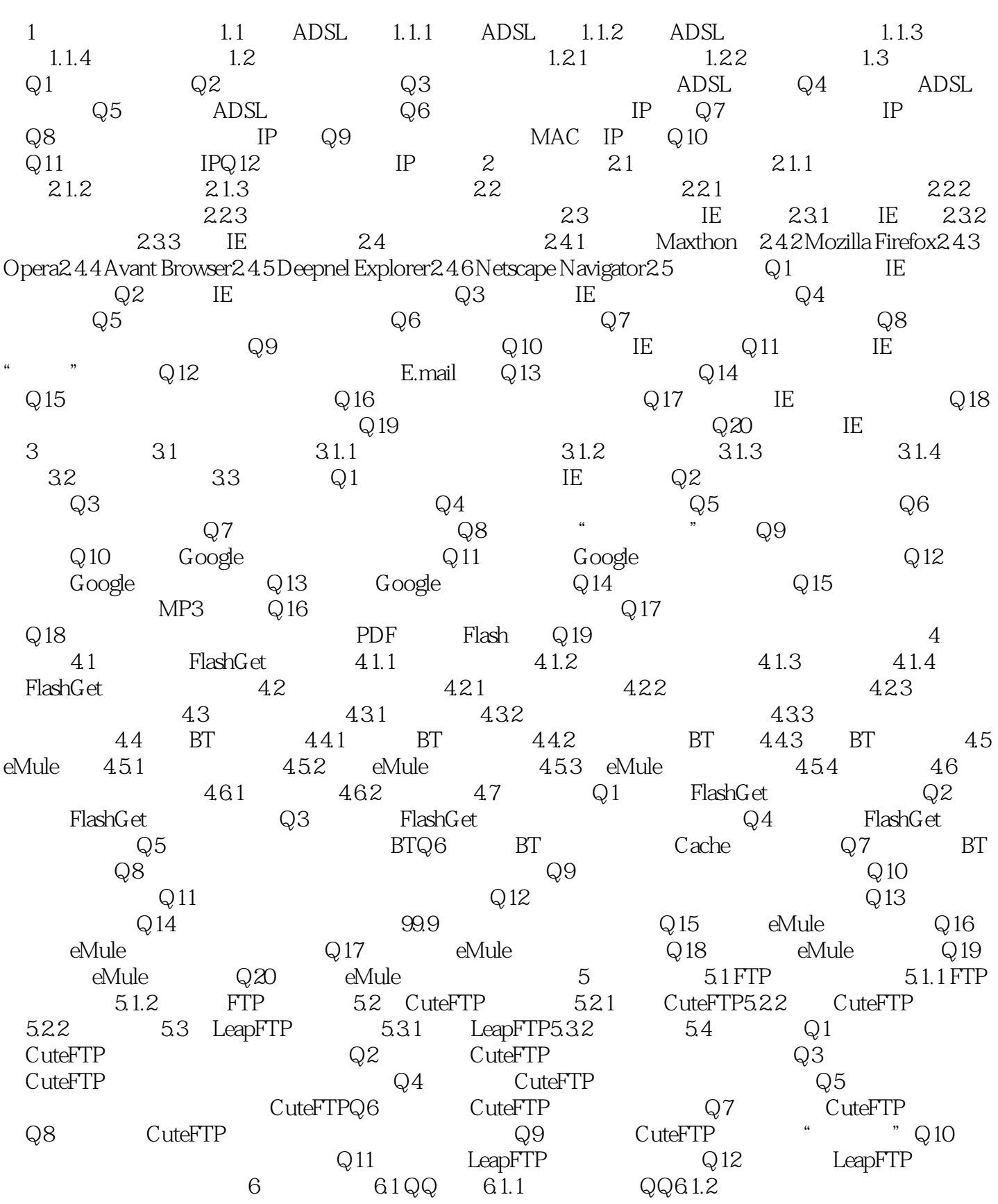

### $<<$  and the set of the set of the set of the  $>>$

 $61.3$   $61.4$   $61.5$  $61.6$  QQ  $61.7$ QQ E.mail  $61.8$ QQ 6.1.9  $61.10$  $QQ6.2$  MSN Messenger  $6.2.1$  MSN  $6.2.2$  6.2.3  $\degree$   $\degree$   $624$  MSN 6.2.5 6.3 Q1  $\rm Q2$  and  $\rm QQ$  and  $\rm Q3$  and  $\rm QQ$  and  $\rm QQ$  and  $\rm QQ$  $Q5$   $QQ$   $Q6$   $QQ$ 何为QQ硬盘设置密码Q8 如何找出QQ中的隐身好友Q9 如何使用QQ实现备忘提醒Q10 如何隐  $QQQQ11$  MSN  $Q12$  MSN  $QQ$   $Q13$  MSN  $Q14$ 何在MSN中看电视/听广播Q15 如何轻松查看MSN好友的lPQ16 如何做MSN Messenger的"隐形人" 7 7.1 Windows Mail 7.1.1 7.1.2 7.1.3 7.1.4 7.1.5 7.1.6 7.2 Foxmail 7.2.1 7.2.2 7.2.3 7.2.4 7.2.5 7.2.6 7.3 Q1 Windows Mail Q2 Windows Mail" " Q3 Windows Mail Q4 Windows Mail Q5 Windows Mail " " Q6 Windows Mail Q7 Windows Mail Q8 Q8 Foxmail  $Q9$  Foxmail  $Q10$  Foxmail  $Q11$ 如何让Foxmail中自动分检电子邮件Q12 如何在Foxmail中保护邮件的秘密Q13 如何在Foxmail中快速添加  $Q14$  Foxmail 8 8.1 8.1.1 RealPlayer8.1.2 8.2 8.2.1 8.2.2 PPL.Ve 8.3 8.4 8.4.1 AVI GIF 8.4.2 RM MP38.4.3 FLV AVI 8.5 Q1 Windows Media Player Q2 Windows Media Player Q3 RealPlayer Q4 RealPlayer Q5 RealPlayer" " Q6 Realsched.exe Q7 CD MP3Q8 Q9 RM Q10 Poc0 9 9.1 --BBS9.1.1 BBS 9.1 2 BBS 9.2 -- 9.2.1 9.2.2 9.2.3 9.3 -- 9.3.1  $9.32$   $9.33$   $9.34$   $9.4$   $9.41$  $K8$  9.4.2 9.5  $Q1$  BBS  $Q2$  BBS  $Q3$  $\mathbb{Q}4$  , and  $\mathbb{Q}5$  and  $\mathbb{Q}6$  are  $\mathbb{Q}6$  and  $\mathbb{Q}6$  are  $\mathbb{Q}6$  and  $\mathbb{Q}6$  are  $\mathbb{Q}6$  and  $\mathbb{Q}6$  are  $\mathbb{Q}6$  and  $\mathbb{Q}6$  are  $\mathbb{Q}6$  and  $\mathbb{Q}6$  are  $\mathbb{Q}6$  and  $\mathbb{Q}6$  are  $\mathbb{Q}6$  $Q7$  and  $Q8$  and  $Q9$  and  $K8$  in the  $10$  $10.1$   $10.1.1$   $10.1.2$   $10.1.3$ (Kaspersky使用方法与技巧)10.1.4 及时更新病毒库10.2 账号密码安全10.2.1 设置IE分级审查密码10.2.2  $10.23$   $10.24$   $10.3$   $10.31$   $10.32$  $1033$   $104$   $1041$   $1042$  $10.43$  IE  $10.5$  Q1 Q2 卡巴斯基定时查杀病毒Q3 如何使用syskey双重加密Q5 如何使用Windows"自动更新"功能修复漏洞Q6 IP  $Q7$   $Q8$ TCP 11 11.1 11.1.1 11.1.2 11.1.3 11.1.4 ADSL 11.1.5 ADSL 11.1.5 ADSL 11.2 11.2.1 11.2.2 IE 11.2.3 11.2.3 11.2.4  $11.25\text{IE}$  11.2.6  $11.3$  11.3.1  $11.32$  and  $11.33$  and  $11.34$  units  $11.34$  units  $11.34$  units  $11.34$  $11.35$  11.4 11.4.1  $QQ$  11.4.2  $MSN11.5$   $Q1$ 处理拨号后,在"验证用户名和口令"时自动断开连接的情况Q3 如何处理内置Modem或ISDN卡安装  $Q4$  3 and  $Q5$  25

 $Q6$ 

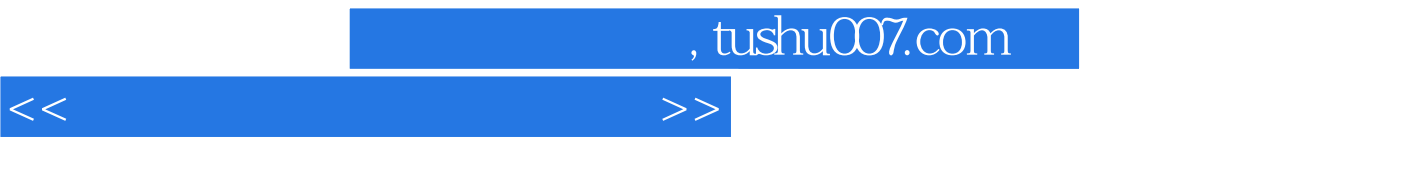

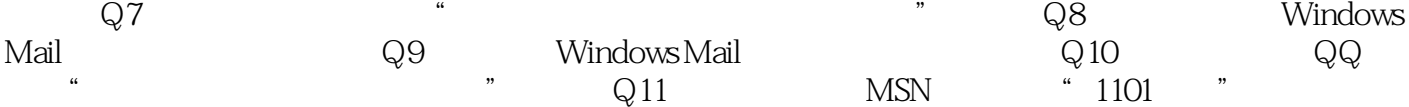

 $n_{\text{t}}$ , tushu007.com

# $<<$  and the set of the set of the set of the set of the set of the set of the set of the set of the set of the set of the set of the set of the set of the set of the set of the set of the set of the set of the set of the

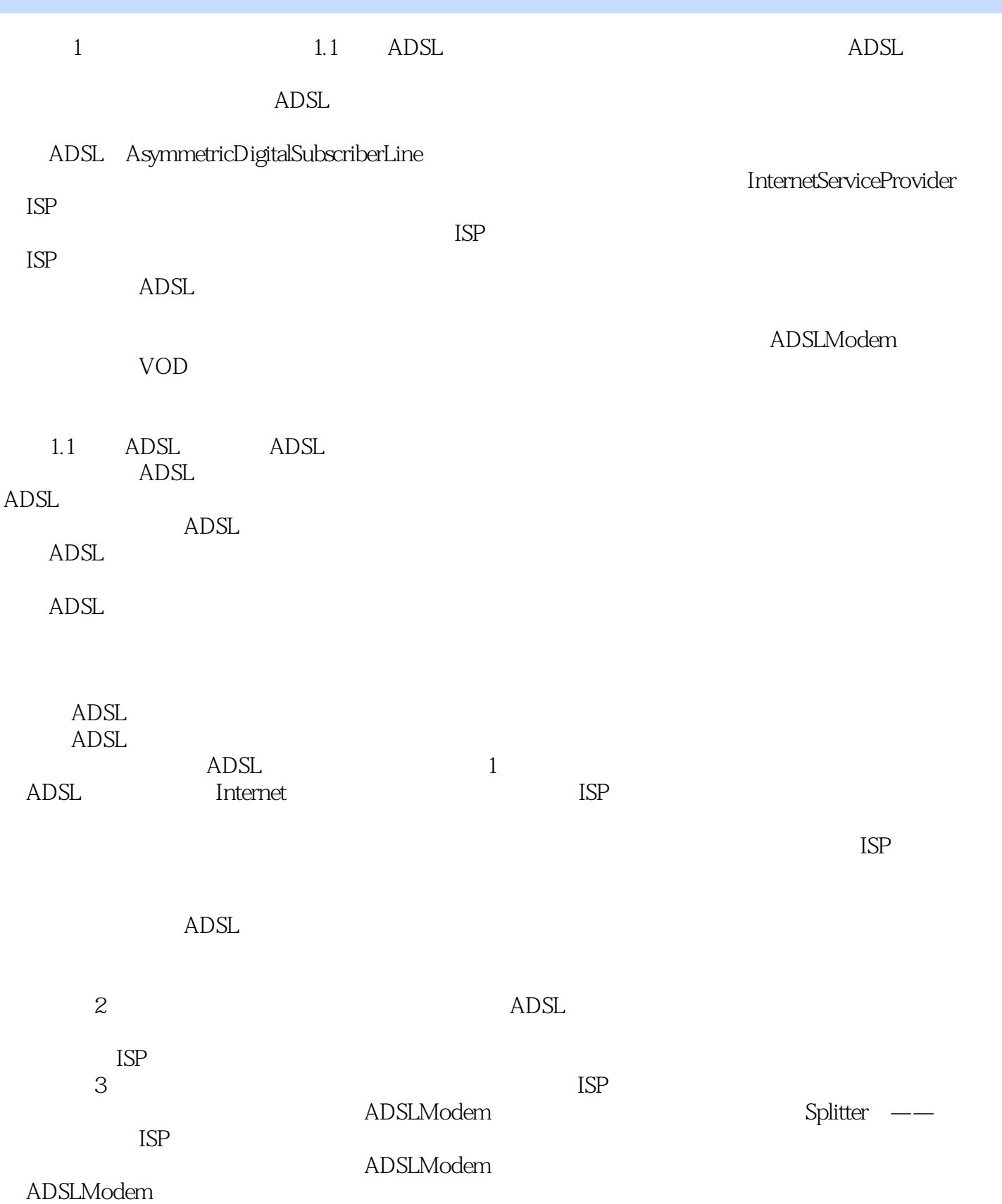

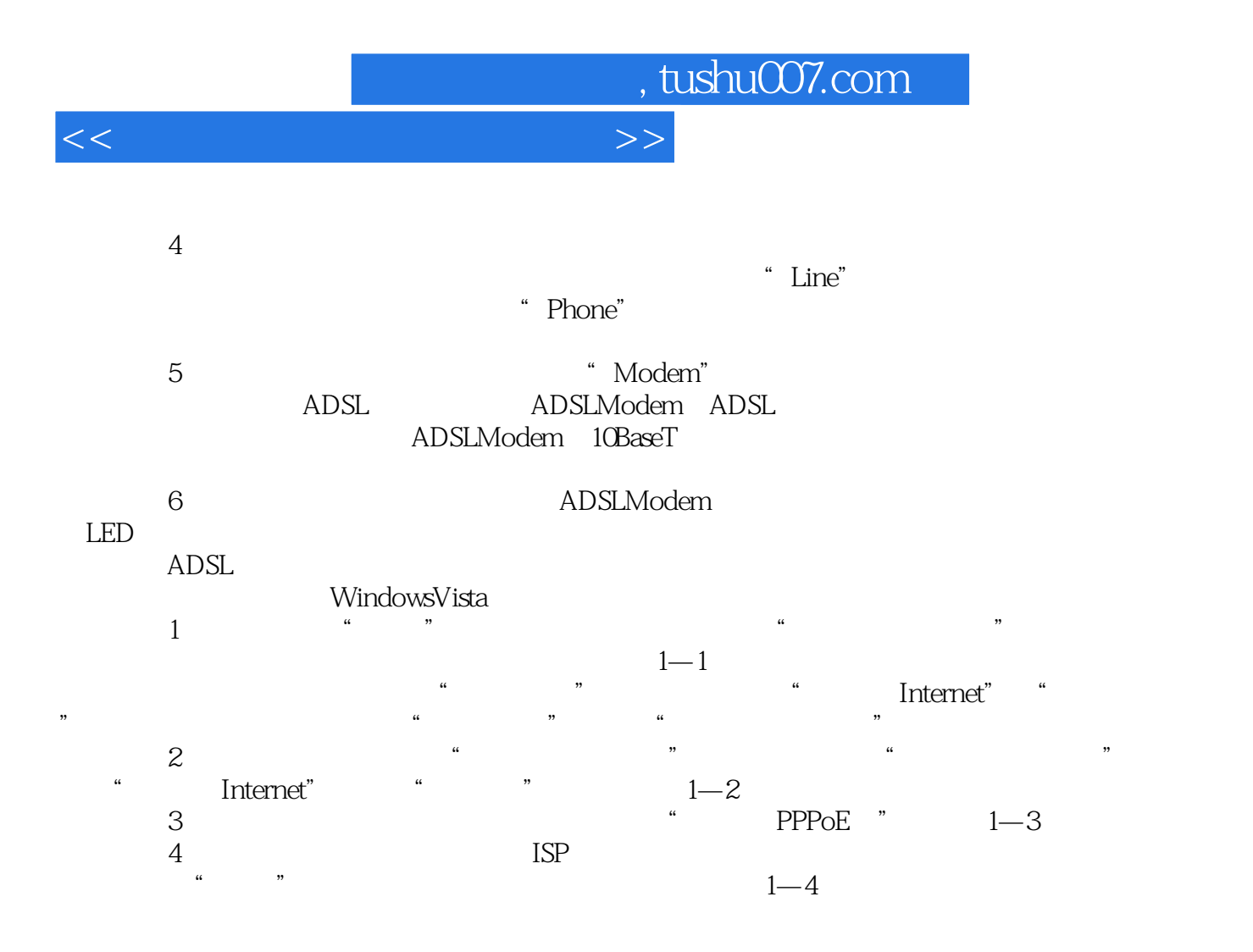

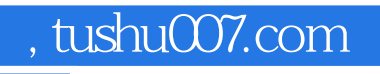

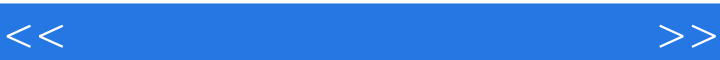

#### $\text{CNNIC}$  and  $\text{CNNIC}$

 $\frac{1}{\sqrt{N}}$  and  $\frac{1}{\sqrt{N}}$  and  $\frac{1}{\sqrt{N}}$  and  $\frac{1}{\sqrt{N}}$  and  $\frac{1}{\sqrt{N}}$  and  $\frac{1}{\sqrt{N}}$  and  $\frac{1}{\sqrt{N}}$  and  $\frac{1}{\sqrt{N}}$  and  $\frac{1}{\sqrt{N}}$  and  $\frac{1}{\sqrt{N}}$  and  $\frac{1}{\sqrt{N}}$  and  $\frac{1}{\sqrt{N}}$  and  $\frac{1}{\sqrt{N}}$  and

 $\mu$ 

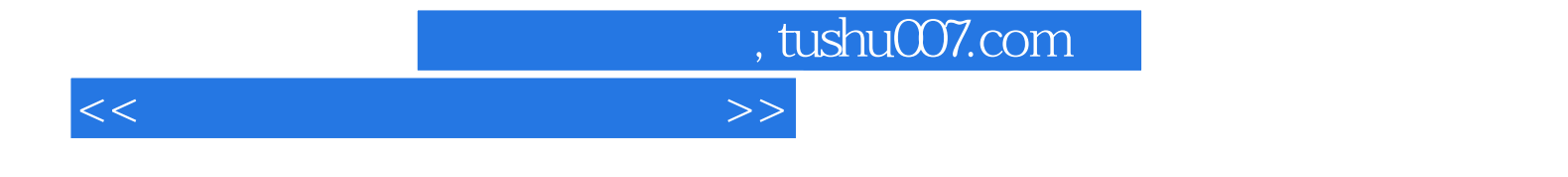

本站所提供下载的PDF图书仅提供预览和简介,请支持正版图书。

更多资源请访问:http://www.tushu007.com